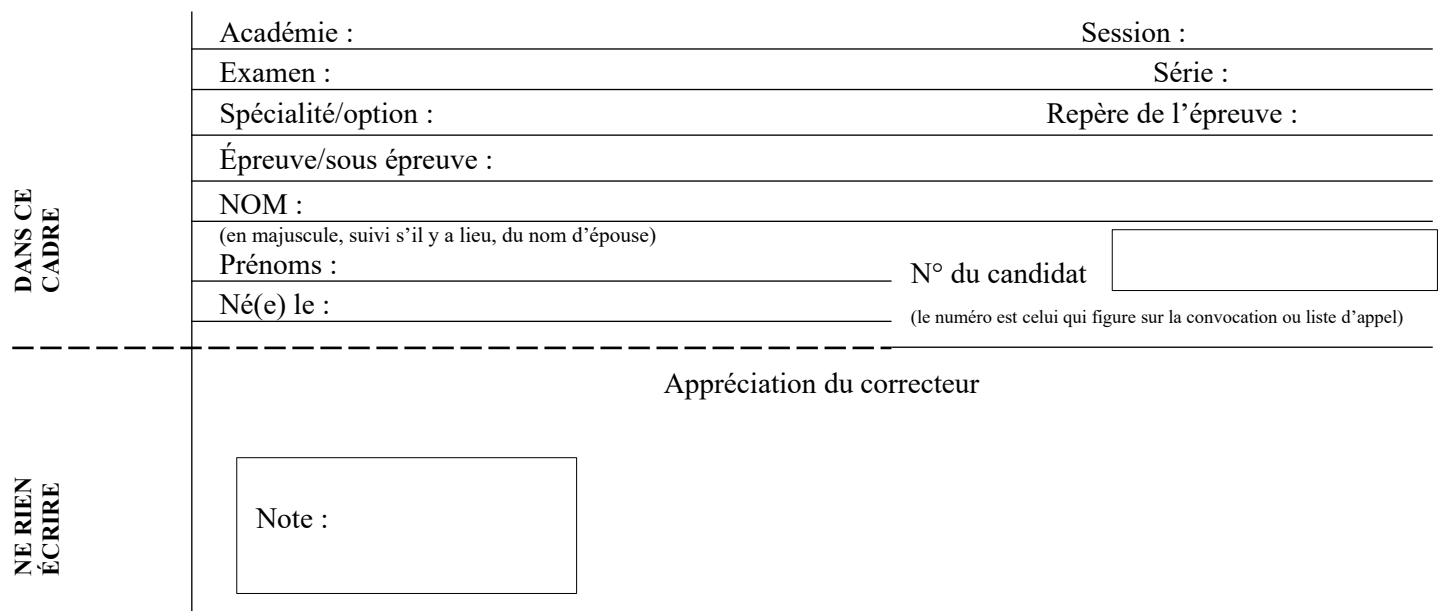

Il est interdit aux candidats de signer leur composition ou d'y mettre un signe quelconque pouvant indiquer sa provenance.

Matériel autorisé *:* Calculatrice électronique conformément à la circulaire n° 99-186 du 16 novembre 1999

## **LE SUJET COMPREND TROIS PARTIES QUI PEUVENT ÊTRE TRAITÉES DE FAÇON INDÉPENDANTE.**

Ce sujet est composé de deux dossiers :

- **Dossier A: Entreprise SCT Services Transport routier et Transport maritime**
- Dossier B : Entreprise CTL Service Douane

# **MISSIONS BARÈME DOSSIER 1** 1. Service Transport routier 35 points 2. Service Transport maritime 30 points **DOSSIER 2** 3. Choix d'un prestataire aérien 35 points **Total 100 points**

### *Pages numérotées de 1 à 16*

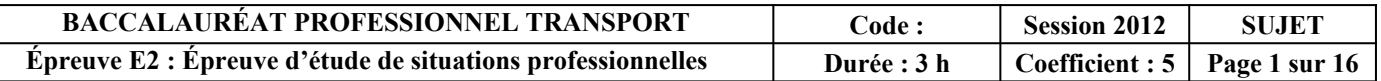

## **DOSSIER A**

#### **ENTREPRISE : SCT**

Adresse : Zone industrielle – 26800 PORTES-LÈS-VALENCES Tél. : 04 75 02 56 63 – Télécopie : 04 75 02 56 64 Activités : Transporteur routier – Commissionnaire de transport Adresse électronique : sct@orange.fr

### **MISSION 1 : SERVICE TRANSPORT ROUTIER**

Vous avez en charge les livraisons en messagerie à destination d'Orange (84). Cette liaison est assurée par le conducteur Jérôme MARCHAND avec un porteur BZ-578-YV - dimensions utiles (8,20 m x 2,44 m x 2,40 m - PTAC 7,5 t) avec hayon et transpalette manuel.

Le 4 juin 2012, à 14 h, vous recevez un courriel d'un client habituel pour un enlèvement de marchandises (document 1).

#### **DOCUMENT 1 : COURRIEL D'UN CLIENT**

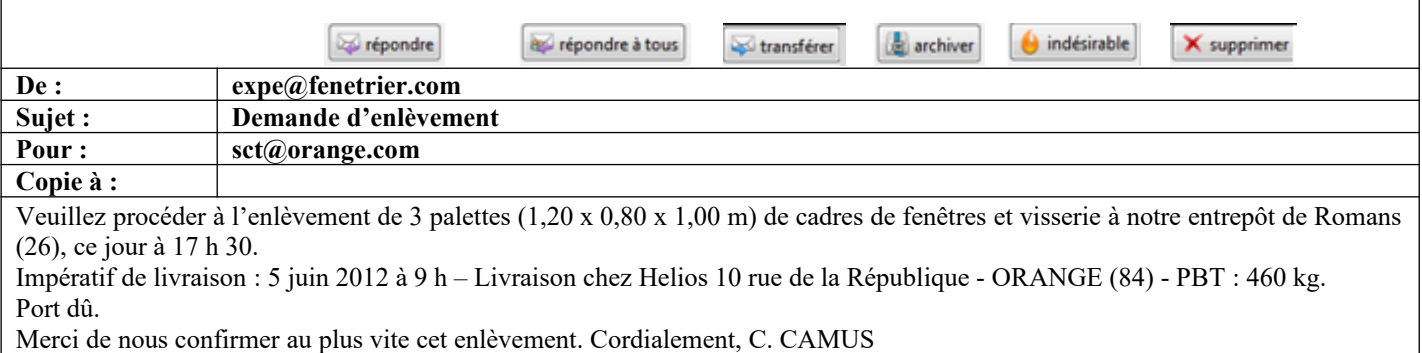

Vous disposez du planning prévisionnel des livraisons à destination d'Orange pour la journée du lendemain (document 2).

#### **DOCUMENT 2 : PLANNING PRÉVISIONNEL DES LIVRAISONS**

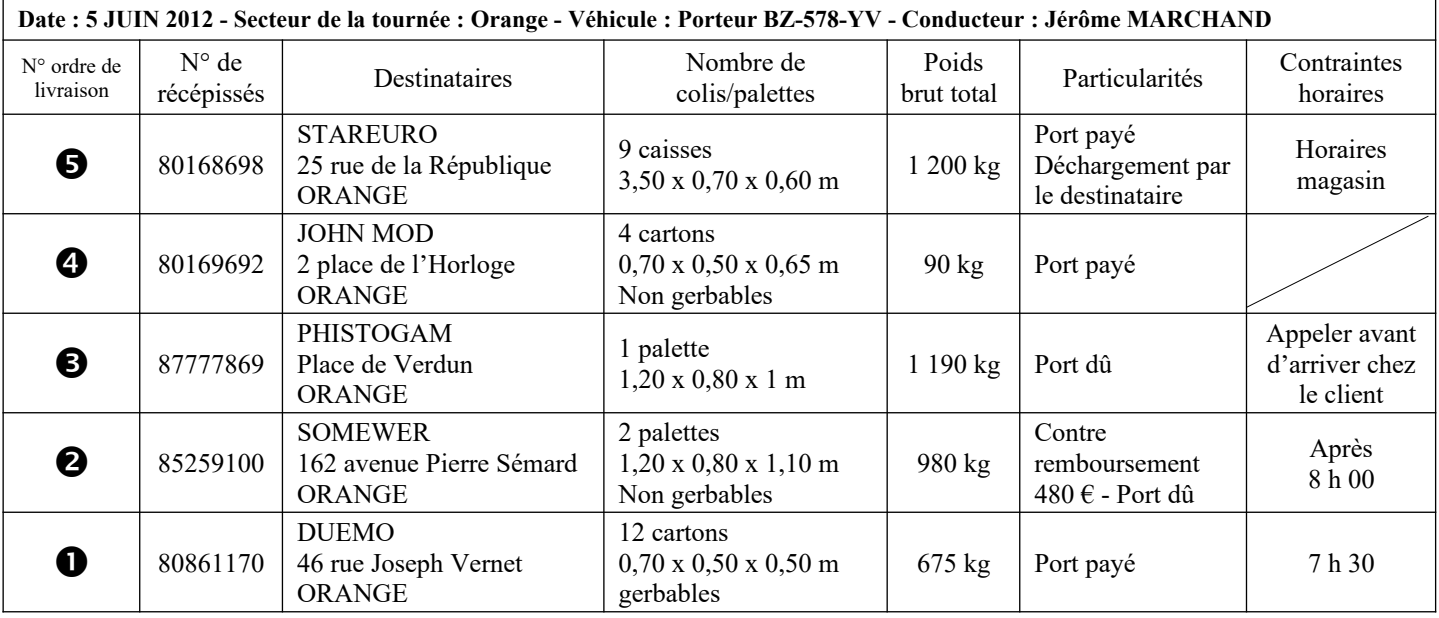

Tous les colis sont déjà à quai et sont étiquetés avec le pictogramme suivant :

![](_page_1_Picture_13.jpeg)

![](_page_1_Picture_403.jpeg)

**1. Effectuez le plan de chargement dans le cadre ci-dessous.** 

Porteur avec vue du dessus – Échelle 2 cm = 1 m

**2. Indiquez s'il est possible de prendre en charge l'envoi demandé par le client FENETRIER en fonction des mètres de plancher déjà utilisés pour cette liaison. Justifiez votre réponse et présentez les calculs.**

**3. Précisez l'autre contrainte qui doit être prise en compte avant de donner une réponse au client FENETRIER. Justifiez votre réponse et présentez les calculs.**

![](_page_2_Picture_61.jpeg)

Vous disposez du tarif Messagerie (document 3) au départ du département de la Drôme (26).

#### **DOCUMENT 3 : TARIF MESSAGERIE**

### **TARIF MESSAGERIE AU DÉPART DU 26**

![](_page_3_Picture_426.jpeg)

À partir de 100 kg, les masses sont arrondies aux 10 kg supérieurs jusqu'à 1 tonne et aux 100 kg au-delà.

**Minimum de taxation par**  $m^3$ **: 260 kg.** 

Frais de traitement : 4  $\epsilon$  par envoi en port payé ; 7  $\epsilon$  par envoi en port dû.

Frais de contre-remboursement :  $14 \text{ } \infty$  par envoi.

#### **4. Calculez le prix de transport HT de l'enlèvement chez FENETRIER.**

**5. Indiquez l'entreprise à qui vous allez facturer ce prix de transport. Justifiez votre réponse.**

![](_page_3_Picture_427.jpeg)

Votre entreprise se situe dans l'un des huit départements qui composent la région correspondante.

**6. Complétez la carte en nommant la région présentée, les départements de cette région et leur préfecture.**

![](_page_4_Figure_3.jpeg)

![](_page_4_Picture_127.jpeg)

Le véhicule utilisé pour la tournée sur Orange est un porteur. La flotte de l'entreprise est composée d'autres véhicules.

**7. Identifiez les différentes carrosseries et donnez un exemple de type de marchandises transportées en complétant le tableau ci-dessous.**

![](_page_5_Picture_153.jpeg)

En vue de recruter un conducteur, le responsable de l'agence a préparé un questionnaire à choix multiple sur le transport routier qu'il vous soumet.

#### **8. Cochez la ou les bonne(s) réponse(s).**

Remarque : dans les questions à choix multiples, plusieurs réponses par question peuvent être possibles. Seules les réponses totalement *exactes seront prises en compte.*

a) Vous devez prendre en charge un transport de plus de 3 t. Le chargement, le calage et l'arrimage, selon le contrat type «général», sont à la charge du :

![](_page_5_Picture_154.jpeg)

![](_page_5_Picture_155.jpeg)

- b) La charge utile d'un train routier composé d'un porteur de 40 t de PTRA, 19 t de PTAC, 10 t de PV et d'une remorque de 19 t de PTAC et 5 t de PV est de :
	- $\Box$  38 t  $\Box$  25 t  $\Box$  23 t  $\Box$  28 t
- c) L'expéditeur, dans le contrat de transport, a l'obligation pour un chargement de moins de 3 tonnes :
	- d'emballer les marchandises
	- $\Box$  de charger les marchandises
	- $\square$  de remettre aux lieu, jour et heure prévus le tonnage convenu au transporteur
	- d'arrimer la marchandise dans le véhicule
- d) Les obligations du destinataire sont :
	- $\Box$  de vérifier la validité du permis de conduire du conducteur
	- $\square$  de vérifier la marchandise et émettre des réserves, si nécessaire
	- $\Box$  de signer le titre de transport
	- $\square$  de reprendre l'exemplaire destinataire
	- d'encaisser le port payé

#### **MISSION 2 : SERVICE TRANSPORT MARITIME**

Le jeudi 14 juin 2012, vous recevez une télécopie d'un de vos clients réguliers (document 4).

#### **DOCUMENT 4 : TÉLÉCOPIE D'UN CLIENT RÉGULIER**

![](_page_6_Picture_271.jpeg)

![](_page_6_Picture_272.jpeg)

Sincères salutations, Philippe BERNARD - Responsable production

En vue d'effectuer ce transport, vous consultez les documents 5 et 6.

# **RIVER SHUTTLE CONTAINER**

4 Quai d'Arenc 13002 Marseille

**Chef de ligne** Frédéric Girel Tél. bureau : 04.88.91.75.03 E-mail : mrs.fgirel@rsc.fr

**Dessertes proposées :** Fos-Lyon et Lyon-Fos Fos-Mâcon et Mâcon-Fos Fos-Chalon et Chalon-Fos

### **LOGIRHÔNE**

Zone La Motte 220, rue Louis Saillant 26800 Portes-les-Valences

Tél. : 04.75.78.80.20 Télécopie : 04.75.78.80.21

Alain MALIVERNEY Alain.maliverney@logirhone.com

**Dessertes proposées :** Fos-Lyon et Lyon-Fos Fos-Valence et Valence-Fos

![](_page_7_Picture_12.jpeg)

![](_page_7_Picture_198.jpeg)

**9. Décrivez les trois solutions multimodales pour effectuer ce transport de Saint-Étienne à Casablanca en complétant le tableau ci-dessous.**

![](_page_8_Picture_172.jpeg)

Votre entreprise a des accords préférentiels avec l'opérateur fluvial LOGIRHONE qui est retenu pour une partie du préacheminement.

#### **10.Vérifiez vos connaissances relatives au transport fluvial :**

a) Citez deux bassins de navigation français.

b) Précisez la façon dont sont classées les voies de navigation françaises selon Voies Navigables de France (VNF).

![](_page_8_Picture_173.jpeg)

![](_page_9_Picture_229.jpeg)

d) Citez deux matériels utilisés pour manutentionner des conteneurs sur un port fluvial ou maritime.

e) Précisez la façon dont est constitué un convoi poussé.

Pour les expéditions maritimes, SCT a des accords commerciaux avec la CMA-CGM qui lui permettent d'obtenir des tarifs préférentiels. Le coût du pré-acheminement des quatre conteneurs de Saint-Étienne à Fos-sur-Mer est de 1 400 €. La marge du commissionnaire de transport est de 12 % du montant du fret maritime, à laquelle il faut ajouter 50 € de frais de dossier. Vous disposez de l'extrait tarifaire de la compagnie maritime CMA-CGM (document 7).

#### **DOCUMENT 7 : EXTRAIT TARIFAIRE CMA-CGM (CONTENEURS NON MIS À DISPOSITION PAR LA COMPAGNIE)**

Prestation maritime Fos-Marseille à Casablanca : depuis bord Marseille sur porte-conteneur de la compagnie jusqu'à bord navire Casablanca :

Départ chaque mercredi depuis Fos-Marseille – Transit time : 4 jours

![](_page_9_Picture_230.jpeg)

**I** : Isolé (remise d'un seul conteneur par envoi)

**M** : Multiple (remise de plusieurs conteneurs par envoi)

Autres prestations portuaires :

THC EUR 130/TC 20' Frais fixes de dossier EUR 22/B/L Établissement du B/L EUR 13,40 Ces prix s'entendent pour un délai de déchargement de 2 h par 20'. Délai d'embarquement : arrivée 24 h au maximum au terminal de Fos/Mer avant embarquement. Prix valables 1 an à partir du 1<sup>er</sup> janvier 2012. Votre correspondant : Bertrand Lamarre – [b.lamarre@cma-cgm.fr](mailto:b.lamarre@cma-cgm.fr)

![](_page_9_Picture_231.jpeg)

### **11.Établissez la cotation pour votre client SERVATEX.**

**12.Indiquez, pour cet incoterm, jusqu'où SERVATEX assume les risques de ce transport**

**13.Énumérez les éléments de la cotation à communiquer à votre client SERVATEX.**

![](_page_10_Picture_42.jpeg)

![](_page_11_Picture_1.jpeg)

ENTREPRISE : CTL – Conseil Transport et Logistique Adresse : 26 route de Marseille – 38200 VIENNE Tél. : 04.78.45.29.32 – Télécopie : 04.78.45.29.33 Adresse électronique : [cft@hotmail.fr](mailto:cft@hotmail.fr) RESPONSABLE : Catherine WONGER

## **MISSION 3 : CHOIX D'UN PRESTATAIRE AÉRIEN**

Vous travaillez comme agent d'exploitation dans une agence de commissionnaire de transport. Ce matin vous avez reçu les documents d'un groupage import de votre correspondant MLT (Minoica Logistic and Transport) au Brésil. Ces marchandises ont été transportées par la compagnie aérienne Air France et elles sont stockées dans son magasin sous douane à l'aéroport de Lyon-Saint-Exupéry. Ce groupage a deux positions :

- Première position
- 15 rouleaux de tissu 100 % coton de Celestec à Rio de Janeiro pour Transplumes à Tulle (Corrèze). Deuxième position

1 carton de commandes numériques de Eston à Sao Paulo pour Eston à Vienne (Isère).

![](_page_11_Picture_315.jpeg)

![](_page_11_Picture_316.jpeg)

#### **15. Identifiez les éléments de votre dossier :**

Remarque : dans les questions à choix multiples, plusieurs réponses par question peuvent être possibles. Seules les réponses totalement *exactes seront prises en compte.*

a) La préfecture et le numéro de département de l'Isère sont :

![](_page_11_Picture_317.jpeg)

b) La capitale du Brésil est :

- Rio de Janeiro
- Brasilia
- São Paulo
- Belém

c) Les pays qui ont une frontière commune avec le Brésil sont :

- □ le Chili
- $\Box$  le Mexique
- □ la Bolivie

le Pérou

 $\Box$  le Guatemala

![](_page_11_Picture_318.jpeg)

- d) Les documents que vous devez avoir en votre possession lors de la réception de ce groupage sont :
	- Deux MAWB ( Master Air Waybill)
	- Une MAWB
	- □ Deux HAWB (House Air Waybill)
	- Une HAWB
	- Un manifeste de groupage
	- $\Box$  Un bon d'entrée en magasin sous douane Air France avec le numéro de Gros 05736101

Vous avez contacté ce matin les deux destinataires afin d'obtenir leurs instructions.

- La société Transplumes est un client inconnu de vos services et votre interlocuteur vous a demandé de faire une cession à leur transitaire habituel : TFS à Clermont-Ferrand. Vous n'avez donc plus en charge cette position.
- La société Eston à Vienne est un de vos clients réguliers. Votre interlocuteur François Delmon, responsable du service achats, vous informe qu'il a besoin d'un dédouanement et d'une livraison en urgence.

Vous n'avez pas de déclarant en douane dans votre agence ; vous sous-traitez donc cette activité à un commissionnaire agréé en douane à Lyon-Saint-Exupéry : l'entreprise 3D (Daniel Dumont Douane).

Dans un premier temps, vous préparez votre dossier de dédouanement.

#### **16.Sélectionnez, dans la liste des documents que vous avez reçue de votre correspondant, ceux qui doivent être joints à la déclaration en douane.**

- $\Box$  MAWB 057 5124 9974
- $\Box$  HAWB 201239
- Facture commerciale INV751JUN12-023/450

Dans un deuxième temps, vous devez transmettre vos instructions à 3D. Pour ce faire, vous vous appuyez sur les documents 8 et 9.

![](_page_12_Picture_134.jpeg)

#### **DOCUMENT 8**

![](_page_13_Picture_2.jpeg)

ESTON BRASIL ENERGIA E TRANSPORTE AV RAIMUNDO PAREIRA DE MAGALHAES 278 SAO PAULO TEL 55(11) 3743 2337

#### Commercial invoice

![](_page_13_Picture_363.jpeg)

#### **DOCUMENT 9 : EXTRAIT DU FICHIER CLIENT**

![](_page_13_Picture_364.jpeg)

![](_page_13_Picture_365.jpeg)

**17. Complétez le document d'instruction ci-dessous. Détaillez vos calculs en arrondissant à l'unité la plus proche.**

![](_page_14_Picture_182.jpeg)

En fin d'après-midi la déclaration a obtenu le BAE de la douane et la marchandise peut être livrée.

**18.Identifiez la signification du sigle BAE lors d'une importation.**

Bon à exporter

- □ Bon à enlever
- Bon à expédier

![](_page_14_Picture_183.jpeg)

Le lendemain vous clôturez votre dossier de dédouanement. Vous avez en votre possession le document de douane import (document 10) et vous vérifiez les éléments déclarés par 3D. Vous décelez une erreur sur la valeur statistique. Votre responsable vous demande de recalculer le montant exact et de retrouver l'erreur commise par le déclarant afin d'en informer 3D.

#### **DOCUMENT 10 : EXTRAIT DU DOCUMENT DE DOUANE IMPORT**

![](_page_15_Picture_248.jpeg)

#### **19.Analysez le document 10.**

Remarque : dans les questions à choix multiples, plusieurs réponses par question peuvent être possibles. Seules les réponses totalement *exactes seront prises en compte.*

a)Le montant exact de la valeur statistique est de :

- $\Box$  48.521 €
- $\Box$  48 534  $\epsilon$
- $\Box$  48 507  $\epsilon$
- $\Box$  48 561  $\epsilon$

b)L'erreur commise par 3D s'explique par le fait que :

- $\Box$  le déclarant a ajouté le montant du fret aérien sur le territoire français au lieu de le déduire
- $\Box$  le déclarant a déduit le montant du fret aérien sur le territoire européen au lieu de celui sur le territoire français
- $\Box$  le déclarant a confondu la valeur CIP et la valeur statistique
- $\Box$  le déclarant a ajouté le montant du fret aérien sur le territoire européen

c)Cette erreur commise sur la liquidation douanière :

- $\Box$  augmentera le montant des droits de douane
- augmentera le montant de la TVA
- n'a aucune incidence sur la liquidation douanière

Vous terminez votre dossier en préparant la facturation.

#### **20. Identifiez les frais que vous allez facturer à Eston à Vienne :**

- 
- 
- Les frais aéroportuaires à Saint-Exupéry Les frais aéroportuaires au Brésil
- 
- $\Box$  Le transport aérien  $\Box$  Le montant des droits et taxes
- L'assurance du transport principal Les frais de livraison de Saint-Exupéry à Vienne
	-
- Les frais de dédouanement import Le pré-acheminement au Brésil

![](_page_15_Picture_249.jpeg)